### Strings

Introduction Reading and displaying strings Passing strings to function String handling functions

### Introduction

- Strings are array of characters i.e. they are characters arranged one after another in memory. Thus, a character array is called string.
- Each character within the string is stored within one element of the array successively.
- A string is always terminated by a null character (i.e. slash zero  $\{0\}$ .

### Arrays and Strings…

- Operations performed on character strings include:
	- Reading and writing strings
	- Copying one string to another
	- Combining strings together
	- Comparing strings for equality
	- Extracting a portion of a string
- A string variable is declared as an array of characters.
- Syntax:

char string name[size];

- E.g. char name[20];
- When the compiler assigns a character string to a character array, it automatically supplies a *null character* ('\0') at the end of the string

## Initializing String Variables

• Strings are initialized in either of the following two forms: char name[4]={'R','A','M', '\0' }; char name[]={'R','A','M', '\0'};

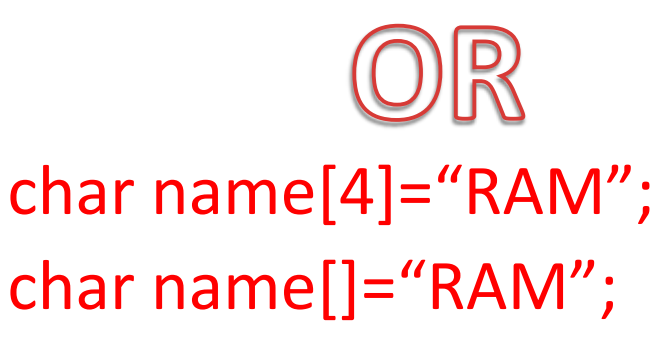

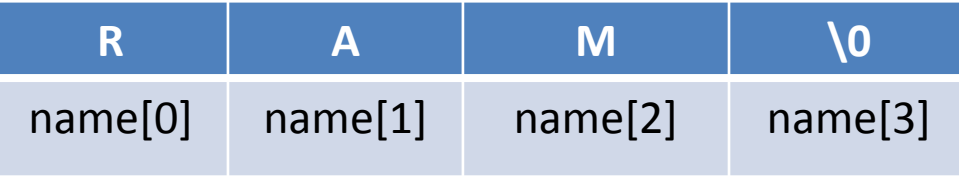

• When we initialize a character array by listing its elements, the null terminator or the size of the array must be provided explicitly.

## Reading and displaying Strings

• It can be done manually.

```
#include <stdio.h>
int <math>main()</math>char name[30], ch;int i=0;
     printf("Enter name: ");
     while(ch != '\n') // terminates if user hit enter
     €
          ch = getchar();
          name[i] = ch;i++;
     ł
     name[i] = '\0'; // inserting null character at end
     printf("Name: %s",name);
     return 0;
```
# Using printf() and scanf()

```
#include <stdio.h>
int <math>main()</math>char name[20];
     printf("Enter name: ");
     scanf("%s",name);
     printf("Your name is %s.", name);
     return 0;
```
# Using gets() and puts()

```
int \text{ main}()char name[30];
    printf("Enter name: ");
    gets(name); //Function to read string from user.
    printf("Name: ");
    puts(name); //Function to display string.
    return 0;
```
## Passing String to function

```
#include <stdio.h>
void Display(char ch[]);
int main()char c[50];
    printf("Enter string: ");
    gets(c);Display(c); // Passing string c to function.
    return 0;
}
void Display(char ch[]){
    printf("String Output: ");
    puts(ch);
```
## String handling functions

- Strings need to be manipulated by programmer.
- It can be done manually but is time consuming.

### Counting length of the string

```
#include <stdio.h>
#include <conio.h>
void main()
{
char input_string[50];
int i=0, length=0;
clrscr();
printf("\nEnter your text:\t");
gets(input_string);
   while(input_string[i]!='\0')
          {
         length++;
         i++;
          }
printf("\nThe length of your text is: %d character(s)", length);
getch();
}
```

```
#include <stdio.h>
#include <conio.h>
void main()
{
char copy[50], paste[50];
int i;
clrscr();
printf("\nEnter your name (to copy):\t");
gets(copy);
   for(i=0;copy[i]!='\0';i++)
        {
        paste[i]=copy[i];
        }
        paste[i]='\0';
printf("\nThe name is (pasted as):\t");
puts(paste);
getch();
}
     Copying one string to another
```
• There are various string handling functions define in string.h some of them are:

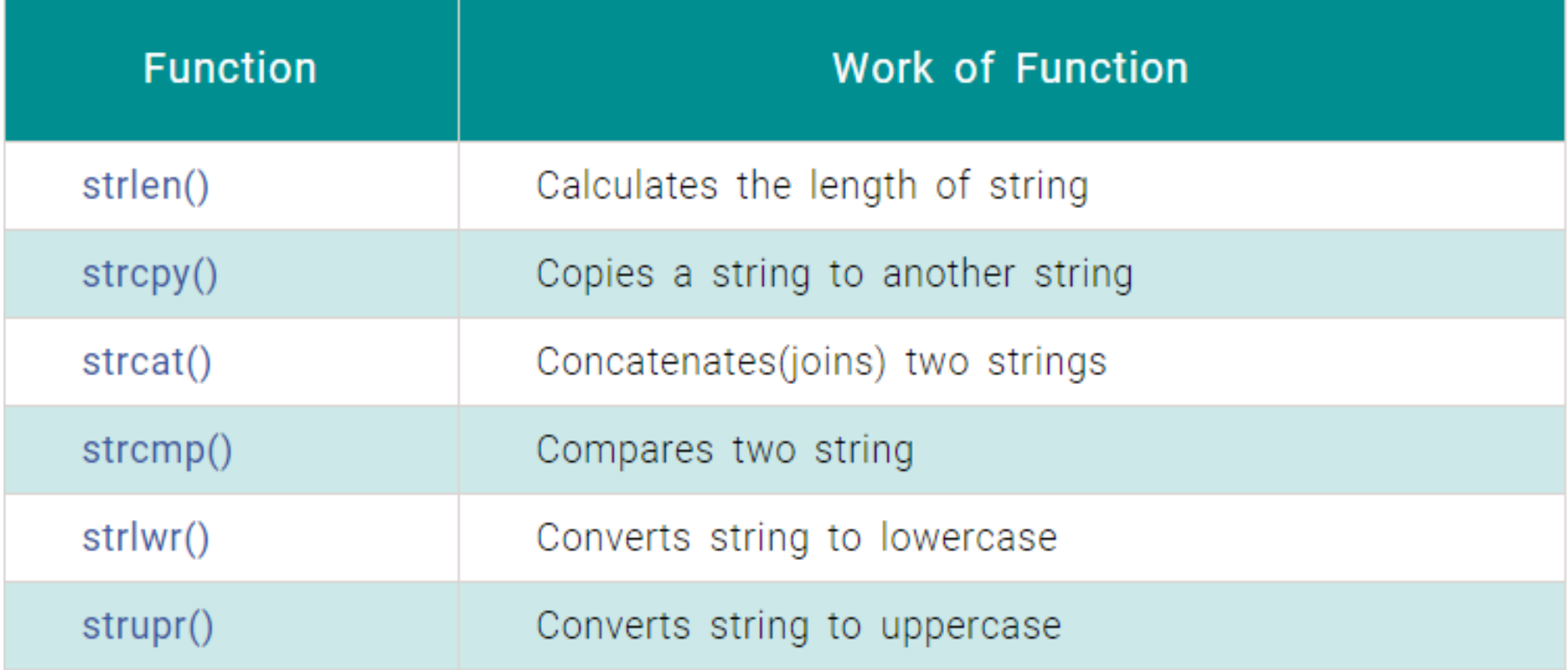

```
void main()
{
char input_string[50];
int length;
clrscr();
printf("\nEnter your text:\t");
gets(input_string);
length=strlen(input_string);
printf("\nThe length of your text is: %d character(s)", length);
getch();
}
```

```
void main()
{
char copy[50], paste[50];
int i;
clrscr();
printf("\nEnter your name (to copy):\t");
gets(copy);
strcpy(paste, copy); 
printf("\nThe name is (pasted as):\t");
puts(paste);
getch();
}
```

```
void main()
{
char first_name[30]="College";
char middle_name[]=" of Applied";
char last_name[]=" Business";
clrscr();
      strcat(first_name,middle_name);
  puts(first_name);
      strcat(first_name,last_name);
  puts(first_name);
getch();
```
}

```
void main()
\{char str1[30],str2[40];
int diff;
clrscr();
printf("Enter first string:\t");
gets(str1);
printf("\nEnter second string:\t");
gets(str2);
diff=strcmp(str1, str2);
   if(diff>0)
   printf("\n\omegas is greater than %s by ASCII value difference %d", str1,
   str2, diff);
   else if(diff<0)
   printf("\langle n\%s is smaller than %s by ASCII value difference %d", str1,
   str2, diff);
   else
   printf("\n%s is same as %s", str1, str2);
getch();
}
```

```
void main()
{
char string[25];
clrscr();
printf("\nInput string to be reversed:");
gets(string);
strrev(string);
printf("\nThe reversed string is: %s", string);
getch();
}
```
## Arrays of Strings

- String is array of characters.
- Thus an array of string is 2-D array of characters.
- E.g.

char names[5][10];

• Here, names [5] [10] means 5 names having 10 characters each.

### Classwork

- WAP to read name of 5 persons using array of strings and display them
- WAP to sort name of 5 persons in alphabetical order

```
void main()
{
char names[5][10];
int i;
clrscr();
printf("\nEnter name of 5 persons:");
for(i=0; i<5; i++)scanf("%s", names[i]);
```

```
printf("\nThe names are:");
for(i=0; i<5; i++)printf("\n%s", names[i]);
getch();
}
```

```
void main() {
char names[5][10],temp[10];
int i, j;
clrscr();
printf("
\nEnter name of 5 persons:");
for(i=0;i<5;i++)
  gets(names[i]);
for(i=0;i<5;i++) {
    for(j=i+1;j<5;j++) {
    if(strcmp(names[i], names[j])>0) {
           strcpy(temp, names[i]);
           strcpy(names[i], names[j]);
           strcpy(names[j], temp); }
    }
}
printf("\nNames in ascending order:\n");
for(i=0;i<5;i++)
    puts(names[i]);
getch(); }
```